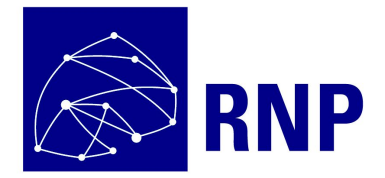

## **Desafio RNP e Microsoft**

# P&D em Inteligência Artificial

## **1. Introdução**

A RNP é responsável pela promoção do uso avançado de redes acadêmicas no Brasil, incluindo suas aplicações, serviços e produtos inovadores, especialmente para o benefício das organizações que compõem o Sistema RNP<sup>1</sup>. Nessas organizações, sobretudo nos departamentos de ciência da computação, informática e telecomunicações das universidades e institutos de pesquisa, existem grupos envolvidos também em temas de interesse na área de redes, sejam eles relativos às suas aplicações, à engenharia ou mesmo aos sistemas distribuídos (*middleware*).

Desde 2002, a RNP executa programas de pesquisa e desenvolvimento no modelo de inovação aberta, e, através deste edital, convida a comunidade de pesquisa em tecnologias de informação e comunicação (TICs) e as comunidades de startups brasileiras a colaborar com esse desenvolvimento.

Em parceria com a Microsoft, a RNP apresenta este Desafio de P&D em Inteligência Artificial que visa explorar tecnologias e gerar conhecimento em Inteligência Artificial nas temáticas já exploradas pelos comitês técnicos da RNP com o apoio das ferramentas e suporte técnico oferecidos pela Microsoft.

#### **Comitês Técnicos da RNP**

Os comitês técnicos (CTs) de prospecção tecnológica foram criados para ajudar na prospecção de novas oportunidades para pesquisa e desenvolvimento na RNP. Cada comitê técnico é liderado por um pesquisador acadêmico e é aberto à participação de toda comnidade científica e acadêmica e colaboradores da RNP. Atualmente, existem três comitês técnicos, descritos a seguir.

#### Monitoramento de redes

Dada a necessidade de prospectar atualizações tecnológicas nesse tema, alinhar os esforços brasileiros ao cenário mundial e garantir que o serviço MonIPÊ esteja de acordo com as iniciativas internacionais, a RNP criou o Comitê Técnico em Monitoramento de Redes (CT-Mon). Nesse contexto, o CT-Mon visa acompanhar e colaborar com a evolução

<sup>1</sup> O Sistema RNP é composto por: (i) a rede nacional Ipê, seus Pontos de Presença e Pontos de Agregação nas Unidades da Federação; (ii) as Redes Metropolitanas Comunitárias; (iii) as Organizações Usuárias; e (iv) as Redes de Colaboração de Comunidades.

dos padrões do perfSONAR bem como realizar prospecção tecnológica acompanhando os principais avanços científicos e tecnológicos na área de monitoramento (de desempenho) de redes para cumprir sua missão de gerar recomendações estratégicas de evolução para o serviço de monitoramento de redes da RNP.

O desempenho fim-a-fim é um tópico constante de avaliação pelo CT-Mon. A transferência de grandes volumes de dados entre instituições distantes ainda é um desafio dado a limitações de protocolos usados na Internet, tais como o TCP. Além desse tema, ainda se objetiva o estudo de novos tipos de ferramentas, outras formas de medição e novas métricas para se avaliar o desempenho de redes. Iniciativas de grupos de desempenho, tais como o eduPERT (GÉANT), também são de interesse do CT-Mon.

O CT-Mon está aberto à participação de qualquer pesquisador interessado na área de monitoramento de redes. Para participar e ficar a par das atividades do CT-Mon, basta se inscrever na lista de mensagens em <http://listas.rnp.br/mailman/listinfo/ct-mon>

#### Gestão de identidade

A RNP oferece à comunidade acadêmica brasileira alguns serviços ligados a Gestão de Identidade (GId), a saber: a Infraestrutura de Chaves Públicas de Ensino e Pesquisa (ICPEdu), o sistema de acesso sem fio à Internet usando credenciais da instituição de origem do usuário (Eduroam) e a Federação CAFe (Comunidade Acadêmica Federada), que permite aos usuários de uma instituição participante ter acesso a diversos serviços de outras instituições (nacionais ou estrangeiras), também usando apenas credenciais obtidas localmente na instituição de origem. Diante da necessidade de aprimoramentos destes serviços e de outros projetos que demandem de gestão de identidades, o Comitê Técnico de Gestão de Identidades (CT-GID) tem por objetivo realizar recomendações técnicas e prospecção tecnológica para apoiar a evolução dos serviços oferecidos e as atividades do Comitê Assessor de Gestão de Identidade (CA-GID).

O comitê promove um Programa de Gestão de Identidade (PGID) e mantém um Serviço para Experimentação em Gestão de Identidade (GIdLab<sup>2</sup>). O programa lançou editais para submissão de projetos em 2012, 2013 e 2014. Já o GIdLab, disponibiliza para a comunidade acadêmica um ambiente virtual (*testbed*) para execução de experimentos práticos com diferentes infraestruturas de Autenticação e de Autorização (IAA) e de chaves públicas (ICPs).

<sup>2</sup> https://gidlab.rnp.br/

O GIdLab disponibiliza aos pesquisadores uma federação acadêmica para testes, a CAFe Expresso. Criada nos moldes da CAFe, o objetivo é oferecer um ambiente completo com provedores de identidade e de serviço, de acordo com framework *Shibboleth*. Além da CAFe Expresso, outras tecnologias oferecidas para experimentação são uma federação *simpleSAMLphp*, um ambiente *OpenIdConnect* e um *testbed* para o serviço eduroam. O GIdLab oferece ainda aos pesquisadores roteiros de degustação e webinars para uso dos serviços, um serviço de monitoramento dos servidores do ambiente, *docker containers* preparados para facilitar a instalação e configuração e, por fim, atendimento via *service desk* da RNP e com os assistentes técnicos do *testbed*.

O CT-GId está aberto à participação de qualquer pesquisador ou profissional interessado na área de gestão de identidade. Para participar do CT, o interessado deve se inscrever na lista de mensagens ([http://listas.rnp.br/mailman/listinfo/ct-gid\)](http://listas.rnp.br/mailman/listinfo/ct-gid) e participar das reuniões agendadas via lista.

#### Videocolaboração

Criado em 2014, o Comitê Técnico de Videocolaboração (CT-Vídeo) foi criado para ser um fórum aberto para o estudo do futuro das aplicações em videocolaboração, nas mais variadas áreas de pesquisa, desenvolvimento e inovação.

São analisadas as tendências em áreas como: videoconferência; videocolaboração na saúde; produção, edição e transmissão televisiva; sistemas de telepresença; holografia; áudio 3D; sistemas de segurança para videocolaboração, entre outros.

O Comitê tem por missão, em ciclos anuais, realizar a prospecção tecnológica na área de aplicações de vídeo e colaboração remota, contribuindo para a construção de visões técnicas que orientem novos investimentos em P&D realizando: (i) mapeamento sistemático do estado da arte das tecnologias prospectadas; (ii) mapeamento sistemático do estado da arte das pesquisas em andamento no Brasil sobre os temas compreendidos na análise; e (iii) relatório de visão de futuro sobre o tema, com recomendação de investimentos em P&D.

O CT-Vídeo está aberto a qualquer pesquisador ou laboratório que desenvolva aplicações de vídeo interativas. Para se inscrever na lista, sugere-se a entrada pelo site do CT em: [http://ctvideo.rnp.br](http://ctvideo.rnp.br/) na aba "Participe do CT-Video".

## **2. Objetivos**

Este desafio tem como objetivo explorar as técnicas de Inteligência Artificial nos eixos temáticos descritos na próxima seção. É desejável, mas não obrigatório, que as propostas trabalhem com as bases de dados dos serviços da RNP.

A Microsoft fornecerá as ferramentas tecnológicas relacionadas à Inteligência Artificial para o desenvolvimento do projeto. Também oferecerá suporte técnico especializado e a documentação dessas ferramentas.

A RNP, com apoio dos seus Comitês Técnicos, ficará responsável pelo acompanhamento do desenvolvimento e por fornecer acesso às bases de dados necessárias para desenvolvimento do projeto.

## **3. Eixos Temáticos**

#### **3.1. Monitoramento de redes**

Os tópicos neste eixo temático visam aplicação de inteligência artificial em problemas fundamentais da área de redes incluindo predição, classificação, desempenho e roteamento do tráfego de redes, gerenciamento dos recursos de redes, gerenciamento de redes sem fio, diagnóstico de problemas de rede sem fio e diagnóstico de redes em geral, associados a problemas reais da operação das redes no ambiente de ensino e pesquisa, como por exemplo:

- Automação do atendimento para problemas relacionados a conectividade e desempenho de rede;
- Resolução automatizada de falhas; e
- Alertas e/ou sinalizações automáticas sobre falhas e/ou problemas de desempenho através de análises de grandes variedades e quantidades de metadados de medições de rede.

#### **3.2. Gestão de identidade**

Os tópicos de interesse neste eixo visam a aplicação de inteligência artificial em problemas fundamentais da gestão de identidade incluindo autenticação contínua, implícita e multi-fator, controle de acesso dinâmico, predição e prevenção de intrusão direcionadas a provedores de identidades, gestão de identidades na Internet das Coisas e gestão de confiança associados a problemas reais no ambiente de ensino e pesquisa, como por exemplo:

- Uso de técnicas de IA para prover gestão em Campus Inteligentes;
- Gestão de segurança física de campi universitários;
- Serviços de hospitalidade, como reconhecimento de alunos e professores para atendimento na secretaria; e
- Uso de técnicas de IA em mecanismos de controle de acesso dinâmicos como controle de frequência automática.

#### **3.3. Videocolaboração**

Os tópicos de interesse neste eixo visam a aplicação de inteligência artificial em problemas fundamentais relacionados a videocolaboração incluindo localização de vídeos de interesse através de palavras-chave, captação de interação, extração de informação de vídeos, tratamento de imagens, reconhecimento de voz e face e interação através de "bots" associados a problemas reais no ambiente de ensino e pesquisa, como por exemplo:

- Técnicas para captação da interação de uma pessoa com o vídeo (sob demanda ou em tempo real) buscando obter conhecimento (nível de dificuldade, grau de interesse, atenção, desistência, etc), fornecendo feedback (seja em tempo real ou não);
- Avaliação de nível de concentração, dislexia ou hiperatividade;
- Uso de "bots" para visitas guiadas a locais como, por exemplo, museus e exposições, visando interagir com o visitante para oferecer uma melhor experiência;
- Uso de "bots" para interação com bases de conteúdo de pesquisa, eventos, planos de aula e vídeo aulas; e
- Uso de inteligência artificial para tratamento de imagens ou vídeos buscando telediagnósticos na área da saúde.

### **4. Funcionamento do Programa**

Os pesquisadores interessados nesses temas devem submeter propostas de participação, contendo projetos específicos de seu interesse. O pesquisador proponente será o orientador do projeto e não poderá receber recursos financeiros. A proposta deve conter uma descrição do projeto a ser desenvolvido e já deve identificar os potenciais candidatos que irão efetivamente desenvolver o projeto sob a orientação do pesquisador proponente.

Os candidatos deverão ser, preferencialmente, alunos de graduação ou pós-graduação. A proposta deve descrever como o perfil dos candidatos indicados se encaixam no trabalho a ser feito, destacando as competências dos mesmos na área do trabalho proposto. Cada projeto deve prever no máximo 2 alunos remunerados, dentro do limite dos recursos financeiros.

## **5. Recursos financeiros**

Cada projeto terá disponível até R\$ 3.000,00 (três mil reais) mensais, ao longo de 6 (seis) meses, para contratação de 1 ou 2 alunos. No caso de contratação de dois alunos, a distribuição de valores fica a cargo do orientador.

Recursos para viagens: o programa irá financiar a participação do orientador e de um membro da equipe para demonstração no WRNP 2019, que acontecerá em Gramado, RS, nos dias 6 e 7 de Maio.

## **6. Principais datas do programa**

- Lançamento da chamada: 14/02/2019
- Encerramento da submissão de propostas: 01/03/2019
- Divulgação de resultados: 15/03/2019
- Reunião inicial, por webconferência, com participantes de todos os projetos selecionados: 19/03/2019
- Entrega da documentação para a contratação da equipe: 22/03/2019
- Início de execução dos projetos: 01/04/2019
- Demonstração no evento WRNP 2019: 06 e 07/05/0219
- Whitepaper apresentando o trabalho desenvolvido: 25/06/2019
- Entrega e apresentação final dos resultados: 23 a 27/09/2019

Os templates para o whitepaper e para a apresentação final serão elaborados pela RNP e fornecidos para os grupos selecionados em tempo hábil para sua preparação.

## **7. Submissão de Projetos**

A proposta de projeto deve ser formada pelos seguintes itens:

(a) Título da proposta de projeto

(b) Orientador e Candidato(s) – nomes, instituição, links para Currículo Lattes e dados de contato

(c) Resumo – de até dez linhas

(d) Sumário Executivo - Deve ser conciso (máximo de três páginas) e conter informações suficientes para que o comitê técnico de avaliação possa entender o que está sendo proposto, o escopo do trabalho e os resultados esperados (relatórios, testes, avaliações e desenvolvimento). Também deverá conter uma descrição sobre quais dados serão utilizados e gerados pelo projeto e uma descrição de como o perfil da equipe se encaixa no projeto, destacando as competências do mesmo na área do trabalho proposto.

As propostas devem ser submetidas via JEMS através do link: <https://submissoes.sbc.org.br/ia2019>.

## **8. Seleção**

Os projetos serão avaliados por um Comitê de Avaliação (CA) formado por integrantes dos Comitês Técnicos (CTs) da RNP.

Para cada eixo temático será composto um CA formado pelo Coordenador Técnico, pelo Secretário e pelo menos mais dois membros do CT.

A seleção dos projetos submetidos ao Programa de P&D em IA adotará os seguintes critérios:

- Grau de aderência ao tema: avalia o quanto o projeto proposto está relacionado com o tema escolhido.
- Qualidade da proposta: avalia a qualidade da proposta enviada com relação aos seus objetivos, à clareza, objetividade e aos resultados esperados.
- Viabilidade técnica do projeto: analisa a viabilidade técnica de desenvolvimento do projeto proposto.
- Realizações e competência do grupo: avalia as realizações e a competência do orientador e do(s) orientado(s). A RNP reserva-se o direito de considerar as informações do Sistema Lattes para suas avaliações.

Serão escolhidos 2 (dois) projetos para cada eixo temático.

## **9. Elegibilidade**

É vedada a submissão de propostas para este edital, seja como pesquisador orientador ou membro da equipe executora, pessoas que sejam:

- Funcionários CLT da RNP.
- Coordenadores e Assistentes dos Comitês Técnicos da RNP.
- Membros do Conselho de Administração da RNP.
- Membros da Comissão de Avaliação do Contrato de Gestão (CA-MCTIC).

Também é vedada a submissão de proposta dos participantes do Comitê de Avaliação para o eixo temático do qual fizerem parte.

## **10. Resultados**

Todos os resultados dos projetos serão publicados no site da RNP. Serão feitas divulgações dos resultados também via redes sociais e e-mail da RNP.

## **11. Dúvidas**

Dúvidas sobre este edital podem ser encaminhadas para o email *[ia2019@rnp.br](mailto:ia2019@rnp.br).*